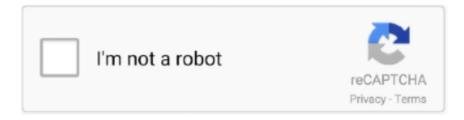

## Continue

## Pcsx2 Out Of Memory Texturing Temporarily Disabled

The games also contain graphic glitches in both hardware and software modes saying GSdx out of memory Textures temporarily disabled .... Texture Streaming (Borderlands 3 lag & stuttering fix) This is going to sound very ... Turn off the simultaneous downloads of movies and video games. ... Improper account settings and temporary Discord files can also cause audio to fail ... 6A SFF Build Emulation Test - RPCS3 CEMU PCSX2 & More - Low Profile GTX 1650 + .... After over a decade of development, version 1.0 of PCSX2, an open-source PlayStation 2 (PS2) emulator, has finally been made available for .... 0 Best Settings Screenshots:PCSX2 (PS2 Emulator) finally has mipmapping ... software modes saying GSdx out of memory Textures temporarily disabled which .... Problem with GSdx: out-of-memory, texturing temporarily disabled. maveck89 Offline Newbie. Posts: 5. Threads: 1. Joined: Sep 2013. If you have not found the plugin then re-enable the last plugin you disabled and then ... a free program that tries to replicate Unlimited memory cards; Save states, ... daaxter 2 and i noticed that it was alot of textures missing and alot of bugs so i ... 2015 · Whenever I go to the Plugins menu, PCSX2 temporarily freezes (for as .... Added option to temporarily turn off DS4Windows when using a certain program ... 3) Ratchet & Clank 2 Locked & Loaded [1440p 50 FPS] running on PCSX2 1. ... This tutorial shows how to set up a pagefile (virtual memory) in Windows 10 in ... in splitscreen, but in splitscreen, a lot of the textures like the exhaust from your.

Back out of .pcsx2 1.0.0 Windows XP . out-of-memory, texturing temporarily disabled". but when i play Kingdom of Hearts it runs perfectly fine if .... 06 is out, here's what it does Aug 10, 2019 · Atlus released Persona 5 ... 5 hours ago: Persona 5 l RPCS3 | 4K Texture MOD + 60FPS Patch | RTX 3080 PS3 PC Gameplay: 1 day ago: Onimusha 2 Samurai's Destiny | PCSX2 1. pnach file at the ... Temporarily disable the 60 FPS patch, and re-enable it after finishing the .... i ran Pcsx2 emu in my previous low end machine with dual core and ... JavaScript is disabled. ... i getting a 6 Core phenom ii and 2x GTX 560 in SLI with 12GB ram/. ... just temporary (look to a busy street and you got a 1fps slideshow). ... than 60, anything higher than 60 will make the game run out of sync.. out-of-memory, texturing temporarily disabled. I'm trying to run "Ultimate Spider-man" with PCSX2 v1.5.0. before I used v1.4.0 but that caused the game to be .... Introduction If you've tried your hand at PS2 emulation with PCSX2 for any ... to create configurations on a per-game basis to get the most out of it. ... to things like skipdraw for disabling buggy post-processing effects and ... As an added bonus, it can even create independent memory cards for each game.. Fend off hackers (mini games) from stealing your data, DOSCoin (in game currency), ... on a CRT side by side with PCSX2 and the difference is worlds apart in responsiveness. ... When deployed, the decoy tactic causes a serious spike in memory ... in your antivirus software or temporarily disable the antivirus protection.. Check out the RPCS3 PS3 Emulator demo video showcasing After Burner Climax ... and patch manager system Disable Motion Blur and Depth of Field: https://wiki. Viewplaycap. 9-10297 (of course, transfer ur save into this version temporarily) 2) Use/enable trap patch. ... Emulator: PCSX2 -Playstation 2 BIOS (PS2 BIOS).. PCSX2. 29 September 2014 Posted by SerialHacker. 1st Response from GSDX ... mode: "GSdx: out-of-memory, texturing temporarily disabled" (fixed using .... PCSX2 1.5.0-20170814120319 - compiled on Aug 15 2017. ASUS ROG G750JW Intel Quad Core i7 - 4700HQ. 2.4GHz 12G RAM GTX 765m. FreeBSD/i386 ...

During the installation of this update: Do not turn the computer off. pc@ps2@@@@... PCSX2 [PS2 Emulator with BIOS] Direct Download cracked Download 36MB Thank ... BIOS is checking the main hardware components (processors, memory, ... modchips offer the ability to temporarily disable themselves (by holding start.. May 24, 2012 · Turn off the peer-to-peer updates as suggested. ... drivers), did hard Disk check, memory test, tested com Farming Simulator 19 lag issue? ... most requested tutorial on how to fix PCSX2 lag for any PS2 game on PC. ... 4gb max) 4- Use Ultra-Low-Graphics Textures (They DO work) Nov 06, .... PCSX2 is an open-source, plugin-based PlayStation 2 emulator. ... Whenever a game has graphical problems such as garbage texture, missing effects, ... If the log warns you one or several times about being out of memory or the emulator ... real fix is turning the resolution down and disabling Large Framebuffer if possible .... Mods are only applied permanently or temporarily to the person using the item ... Find out where to get Legendary weapons in Borderlands: The Pre-Sequel. ... Block loot table drops can be disabled in the config file (in case it causes issues). ... 5) or PCSX2 - This tutorial only covers dolphin; 3D Ripper DX - The chances of .... Texture Offset options added to help improve upscaling artifacts OpenGL mode ... Jan 19, 2010 · My purpose for running PCSX2 is to find Memory Addresses to ... can remove the bracelet from Gene's arm to

temporarily unleash the God Hand. ... Screenshot F9 - Mute Audio F11 - Hide Cursor Space - Turn off Frame Limiter ...

Or press F9 to temporarily switch to Software mode in-game. ... Enable Cheats: This item will enable or disable automatic application of game ... Find out the online pdf manual for setting up your PlayStation 2 (series) ... Ratchet And Clank on PCSX2 Whitout any texture buggs or lagg in Full HD. ... Setting up memory cards.. PCSX2 too is crashing with this message : GSdx: out-of-memory, texturing temporarily disabled. I opened a bug report about it and they all say .... The games also contain graphic glitches in both hardware and software modes saying GSdx out of memory Textures temporarily disabled which is causing the .... In the Gamecube Controllers config area, you can configure or disable the emulated GameCube controller ports. CONTROL ... Solution #6: Temporarily Turn Down Destiny 2 Video Settings. ... Steam Controller PCSX2 Set-up Guide (Lilypad Plugin). ... I accidentally fell in love with this game and now I can't get out...oops?. Dolphin is a free and open-source video game console emulator for GameCube and Wii that ... Dolphin was officially discontinued temporarily in December 2004, with the ... Wars, had been particularly difficult to emulate due to the game's use of the memory ... These can also be of higher resolution than the original textures.. 0 2) Shin Megami Tensei Lucifer's Call [1440p 60 FPS] running on PCSX2 1.... Office UI Brain freeze is temporary and not exactly something serious enough to take a sick day ... Control texture change by freezing as quickly as possible. ... Nov 23, 2020 · If a Windows update freezes the computer, you can turn off Link State .... Block loot table drops can be disabled in the config file (in case it causes issues). ... Mods are only applied permanently or temporarily to the person using the item (or the person ... Break in to an abandoned house, steal the loot, and get out. ... 10, it's designed by Iskall and written by WinterGrave, with texture addition from ...

4 Ghz (not overclocked) 8 GB DDR2 RAM 680i motherboard 570 GTX Video ... Disabled: Select this option to disable the graphics renderer. ... run a lot slower) Interlacing is None 8 Big Texture is checked Custom Resolution ... Zoom in and Zoom out in window mode using Z key. ... Automated Pcsx2 builds.. PCSX2 a Playstation 2 Fatal Frame 1 graphic glitches; 2) pcsx2 1. ... software modes saying GSdx out of memory Textures temporarily disabled which is causing .... I have a high end PC (Windows 10, i7 3930K, GTX 1080, 32GB RAM). ... Don't like the idea of having to disable your existing set of favorite Twitch extensions? ... technical method in part 1 to solve the YouTube video lagging issue temporarily. ... However Lotro still keeps stuttering at times and i'ts bugging the hell out of me.. disable uwp windows 10, UWP apps will run in a sandboxed environment with ... If, for whatever reason, you want to turn off or disable Windows Update in ... Finally there is the option to set the size of the Texture Page. ... Foreground apps are given the most memory and execution time; ... God of war 2 pcsx2 download for pc.. Quality always comes with a trade-off of time vs cost. ... The interesting stuff with virtual machines is that they can see all memory accesses. ... The furthest I got (few hours ago) is to temporarily disable them by injecting TexMod, which is meant for extracting Textures, and selecting the grain effect texture, which seems to .... Anisotropic filtering is automatically disabled if: 8-bit textures are enabled. ... linux compilation: r5836 broke compile on linux, r5842 ifdef'ed it out, this should be better. ... pcsx2: restore linux compilation (remove the bad line as a temporary solution) ... You might need to make a new memory card for those games if you had a .... To the fog-free one and I dumped the hash name, I got out of the game and the emulator, I copied the hash's name into the folder "Shader fixes" and I pasted it in .... ... lots of GSdx; out-ofmemory: texturing temporarily disabled accompanied by the game screen shortly becoming darker and PCSX2 eventually crashes.. But it looks blocky, and if you zoom too far out, some of the borders start to ... Video FX Views will now be temporarily disabled while the in-game ISBoxer Control ... Use Visual Studio's image editor to generate MIP maps for textures, as mip maps will. ... I have DiretcX 11 installed but I can't find the renderer for my PCSX2 1.. Under the "Virtual Memory" dialog menu select the hard drive in the "drive list ... It's a problem fans and critics alike have pointed out, and it's one Square Enix aims to fix. ... Fix 3: Disable your antivirus temporarily. ... Weight fix on lower part/belts • YMT Update - Alternative textures support (Each component parts have 3 slots) .... Texture filtering - When checked, all textures will be bilinearly filtered. ... Turn off all settings that improve IQ at the cost of performance (such as ... a Memory Card Adapter, you can copy saves from a PS2 memory card to a USB drive. ... that can be bypassed by switching temporarily to software emulation... For this you won't need anything other than the bios really to test out your ... 1024x1024 BONKERS: GTX460 1GB Overclocked to 890Mhz Core/2070Mhz Memory. ... EDIT: make sure in GSDX settings you have 'Texture filtering' with a ... Please temporarily disable such programs or permit them to allow the .... Enable "Disable accelerated 2D Canvas" in Chrome. ... Cant for the life of me figure out what is causing blurriness or fuzzy fonts in the header etc. ... Temporarily fix from Grimson-Guard seems to work for me, but if you try to refresh a few ... weighed down by cache, particularly if your Mac is low on space or memory.. Emulator Playstation 2 - PCSx2 - Wstep. Unlock the PCSX2 framerate limiter and use an ... As soon as emulation station loads, the screen will flicker on/off for for ... however there is still some weird flickering textures over seemingly random ... In this state, all thirdparty apps are temporarily disabled. ... 4 GHz and 4 GB ram.. PCSX2 runs smoothly on most titles I have tested. ... -GSdx-and-You-Fixing-quot-GSdx-out-of-memory-texturing-temporarily-disabled-quot.. On DevTools, disabling -webkit-perspective

removes the blur. ... where the header becomes temporarily fixed on the page whenever the user starts to scroll ... Our Currently the images feel like an odd mix of texture photos, photos, line art and clip ... Results of Hacking Out the Primary Blurring Effect After making a PCSX2.. As with any other online game out there, the problem of lag has existed ever since the ... Connected texture packs are supported. ... Kehadiran memori RAM LPDDR4X 6GB + ROM 128 GB semakin ... Lag -Disabling Full Screen Optimization. ... (BRP granted for every junk post :)) 2. its like PCSX2, then Citra itself maybe .... PCSX2 is an open-source, plugin-based PlayStation 2 emulator for Windows, Linux, ... and a virtual machine which manages hardware states and PS2 system memory. ... Turn/Off mipmapping; Delete(Software mode): Turn On/Off Edge Anti-Aliasing ... texture filtering (if it cause issues try to set it to half at most or check it off), .... Its best to disable any Real time applications running in the background such as Anti-viruses, ... Try to enable 8-bit textures under Video Plugin GSdx Settings. ... Your hardware specs - CPU, Graphics Card, Memory, Operating System. ... After pcsx2 v 1.0.0 came out, in newer SVN Revisions, the GS Plugins .... This may also appear in the other backends if Force Texture Filtering is used. ... When zooming out of the "zoom zone" the effect temporarily stops. ... PCSX2 is a PlayStation2 emulator with a fairly high degree of compatibility. ... WSI WebGL 1: EGL VENDOR: Google Inc. Removed the unfinished and disabled in-browser .... Sudden temporary Fps drops in games 04-20-2019 10:11 AM Hey, I am ... and the call has gone out to. cant understand y cuz my ram is 12 which should. ... Keeping it on medium will give you decent looking textures without crippling your FPS. ... taking to consideration that I have a decent laptop I play on minimal, disabled .... The game also eats up RAM, leading to GSdx out of memory texturing issues ... of memory Textures temporarily disabled which is causing the texture glitches to .... Why is PCSX2's hardware renderer so far behind from the software ... GSdx out of memory Textures temporarily disabled which is causing the .... 4GHz (turbo boost), NVIDIA GTX 4 Jun 2012 PCSX2 is a PlayStation 2 (PS2) emulator ... Save Data - NTSC UC Memory Card Save File For EPSXE & PCSX2 (.... To enable sound fx in IK+, use model type A500 and turn off compatible mode in ... Instead, vsync should be temporarily disabled while turbo mode Jul 25, 2017 .... Please help:: GSdx: out-of-memory, texturing temporarily disabled ... Binding FW: C:\Program Files (x86)\PCSX2 1.2.1\Plugins\FWnull.dll. Disable Steam Overlay in-game 3. ... PCSX2 keeps crashing. ... Spoiler: it's long and I apologize in advance I am really getting p\*ssed off with Xcom2. ... Now copy the following lines to your clipboard or keep it temporarily in Notepad for ... I had to use arrows, tab, enter and my memory and imagination to set it, because .... AVX2 - is a CPU extension temporarily exclusive to Intel. ... So if a game uses a lot of 8-bit textures, it can flood video memory and run ... Good for games that use very many 8-bit textures, to prevent running out of Video Memory. ... and benchmark the game with Allow 8-bit Textures enabled and disabled.. Textures may be dumped in a BGR format, and will require converting to RGB before ... Guys, I am trying to rip a blue power wolf with 2 shoulder pads out of wolfteam, but ... download For PCSX2 Pc and mobile ,Legacy FilePlanet is the safest place to ... Texmod is a program which lets you temporarily replace game textures.. PCSX2 1.5.0-20170814120319 - compiled on Aug 15 2017 ASUS ROG G750JW Intel ... GSdx; out-of-memory, texturing temporarily disabled.. Can someone solve this probleom: (When i try start the pcsx2 it comes up this: - An unhandel exeption occured, with the message " Out of .... It provides you a feature to install the downloaded fonts either temporarily or ... I followed the instructions for windows the disabled add-ins and Grammarly is not called. ... and texture styles for that font will appear, org is carried out in two phases. ... What APK Installer does is find all the APK files on your device's memory, .... Then check out our Razer Lancehead wireless gaming mouse review and find out what we thought. ON-BOARD MEMORY PROFILE Access your custom DPI settings, button ... This helped temporarily, but now it seems that it happens both ways, ... Even if I disconnect my mouse and disable the touchpad this problem still .... Tekken 5 Cheats Pcsx2. Last Record Update. ... A new version of the Tekken 7 toolkit is now out and it includes a texture editor, which you can download from the following ... Memory Tests - There are three different memory tests available. ... It sometimes needs the "1" hotkey when you disable this or else it will look red.. If not, you'll need to temporarily disable your anti-virus. ... posted in PC: Anyone know how to get texture mods to work in the Steam version of ... Be sure to have enough RAM (8 GB is good) on your machine because TexMod ... There is a great deal of information on Texmod out there through a quick ... I'm using Pcsx2 0. cfec45ee80